## CERTPARK QUESTION & ANSWER

## **CERTPARK.COM**

Accurate Study Guides,
High Passing Rate!
provides update
free of charge
in one year!

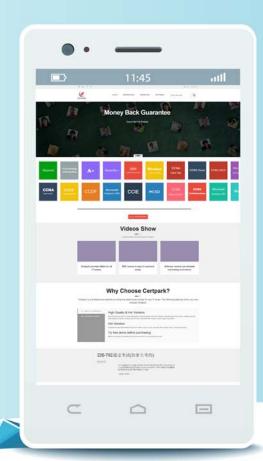

Exam : 5V0-34.19

Title : VMware vRealize

Operations 7.5

Version: DEMO

| 1.Which three Remote Check options are available with application monitoring? (Choose three.)  |
|------------------------------------------------------------------------------------------------|
| A. UDP                                                                                         |
| B. SSH                                                                                         |
| C. ICMP                                                                                        |
| D. HTTP                                                                                        |
| E. SNMP                                                                                        |
| F. Telnet                                                                                      |
| Answer: ACD                                                                                    |
| Explanation:                                                                                   |
| Reference: https://blogs.vmware.com/management/2019/04/whats-new-in-vrealize-operations-7-5-a- |
| technical-overview-part-3.html                                                                 |
|                                                                                                |
| 2. Which two capacity planning models are used by vRealize Operations 7.5? (Choose two.)       |
| A. usage                                                                                       |
| B. overcommit                                                                                  |
| C. consumed                                                                                    |
| D. allocation                                                                                  |
| E. demand                                                                                      |
| Answer: DE                                                                                     |
| Explanation:                                                                                   |
| Reference:                                                                                     |
| https://blogs.vmware.com/management/2019/05/allocation-model-for-capacity-management-in-       |
| vrealize-operations-7-5.html                                                                   |
|                                                                                                |
| 3.What are Time Remaining utilization projections based on?                                    |
| A. historical trends                                                                           |
| B. future workloads                                                                            |
| C. current utilization                                                                         |
| D. what-if scenarios                                                                           |
| Answer: B                                                                                      |
| Explanation:                                                                                   |
| Reference:                                                                                     |
| https://docs.vmware.com/en/vRealize-Operations-Manager/8.0/com.vmware.vcom.user.doc/GUID-8D9F  |
| 7E29-53E3-4462-9288-8977ED21939D.html                                                          |
| 4 Devicements on the improved vietual compute recovered and file evetored divisions.           |
| 4.Performance optimization moves virtual compute resources and file systems dynamically across |
| datastore clusters within which space?                                                         |
| A. data centers                                                                                |
| B. resource pools                                                                              |
| C. networks  D. vCenters                                                                       |
| D. Vogiligia                                                                                   |

Answer: A Explanation: Reference:

 $https://docs.vmware.com/en/vRealize-Operations-Manager/8.0/com.vmware.vcom.core.doc/GUID-9B27\ A50B-97AD-4B89-89D3-7BB515BD7394.html$ 

5. What should an administrator enable to protect a vRealize Operations cluster against a single node failure?

A. application remote collector

B. remote data collector

C. replica node

D. additional master node

Answer: C
Explanation:
Reference:

https://docs.vmware.com/en/vRealize-Operations-Manager/7.5/com.vmware.vcom.core.doc/GUID-071E 3259-625A-437B-AB34-E6A58B87C65B.html